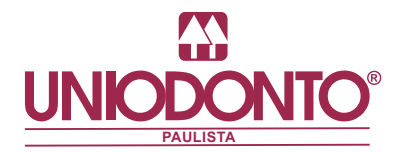

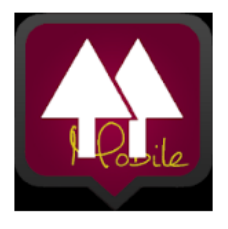

Uniodonto Beneficiário Fi Sistemas Ltda Corporativo  $\mathbf{L}$ A Você não possui dispositivos.

Adicionar à lista de desejos

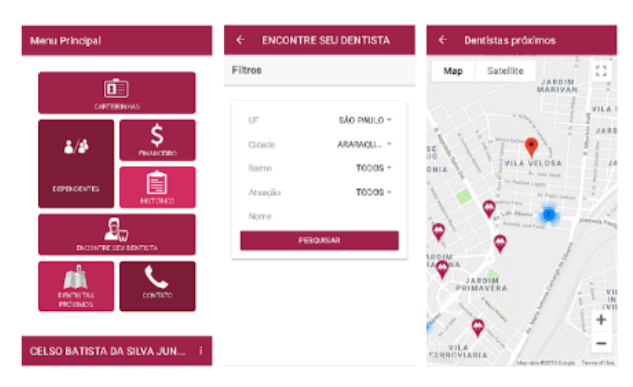

App. uniodonto beneficiário

## Disponivel para **Android** e **IOS**

D © ଛ<mark>∍∠</mark>∍223% ∎20:0 **00** \*\*\*\*  $\overline{0}$   $\otimes$   $\overline{\otimes}_{\mathbf{B}}$   $\otimes$  23%  $\mathbf{B}$  20:00 ◘◘₩₩₩∳ 0⊙?∡∆23%‼20:00 z Entrar Entrar Entrar **UNIODONTO IN** NITZ<sup></sup> **UNIODONTO** Operadora **ENCONTRE SEU O** FEDERACAO PAULISTA **2º PASSO DENTISTA** O TESTE OT **faça cadastro de primeiro acesso ou entre na**  Operadora FEDERACAO PAULISTA **opção sem e-mail** O UNIODONTO ABC Email En Email O UNIODONTO AMAPA O UNIODONTO AMERICANA Senha Senha CANCELAR OK Esqueci a senha Prim  $F<sub>S</sub>$ Esqueci a senha Primeiro acesso **ENTRAR VTRAR SEM EMA** VTRAR SEM EMA **NTRAR SEM EMA** ENTRAR **1º PASSO escolha operadora** Copiado para a Área de transferência **FEDERAÇÃO PAULISTA**  $\mathbf{Q} \otimes \mathbf{R}$   $\mathbf{Q} \otimes \mathbf{R}$   $\mathbf{Q} \otimes \mathbf{R}$   $\mathbf{Q} \otimes \mathbf{R}$ **ACESSO SEM EMAIL** Ł **ACESSO SEM EMAIL** ACESSO SEM EMAIL FEDERACAO PAULISTA FEDERACAO PAULISTA FEDERACAO PAULISTA Carteirinha CPF 344.451.788-29 Usar Carteirinha  $\overline{\mathbf{v}}$ Usar Carteirinha  $\Box$  $\Box$ Usar Carteirinha Data Nascimento Data Nascimento  $29/0$ Por favor, aguarde .<br>Em caso de dependente sem C<br>do Titular.  $\overline{CP}$ Em caso de dependente sem CPF, informe o CPF<br>do Titular. **3º PASSO Você tem duas opção para carregar seus dados no aplicativo Nª carteirinha ou CPF junto com a data de nascimento.**

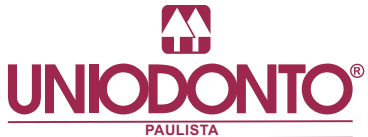

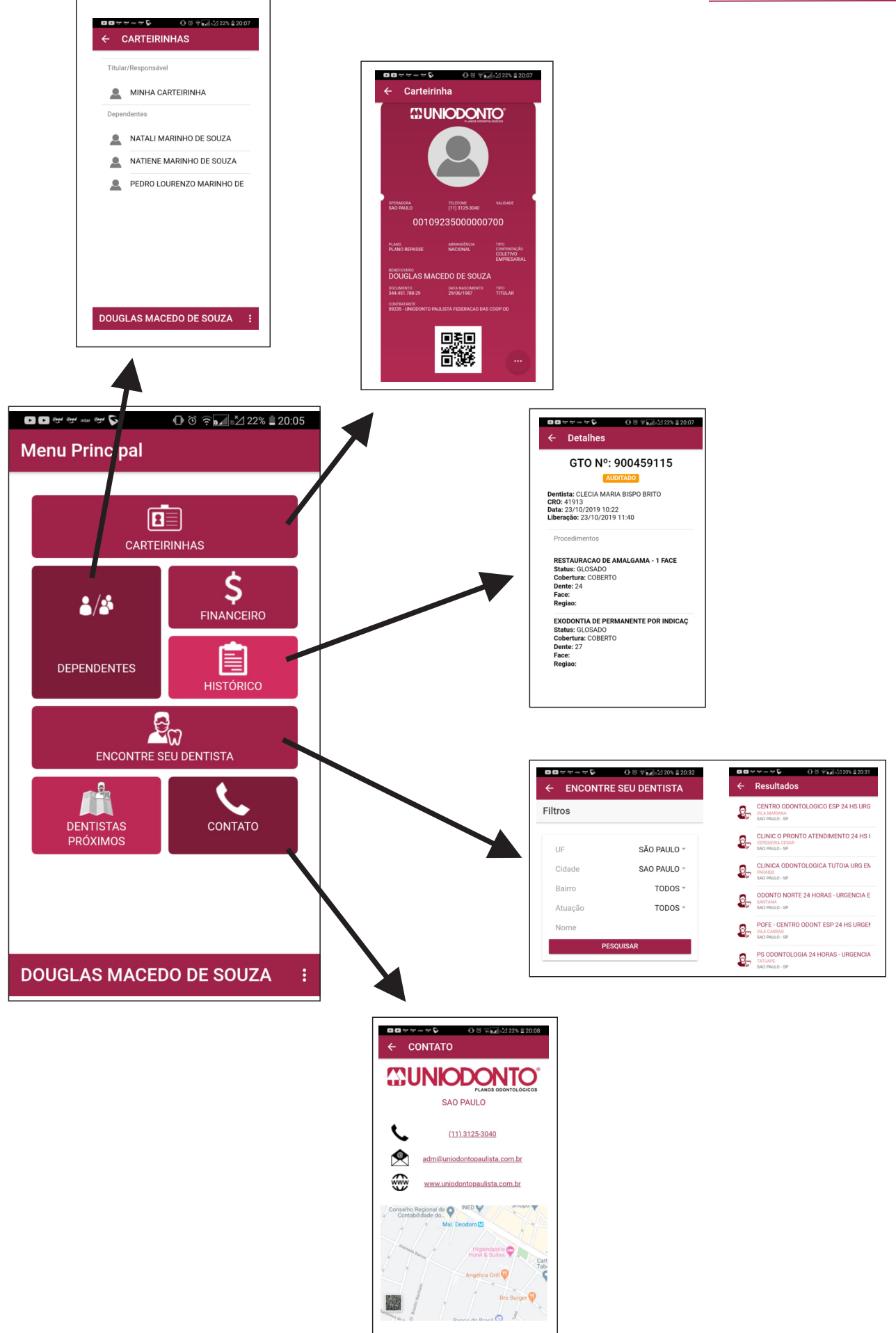